VB

https://www.100test.com/kao\_ti2020/138/2021\_2022\_VB\_E5\_9F\_B A\_E7\_A1\_80\_E6\_95\_c97\_138033.htm 8 1 Multimedia MCI (MCI)

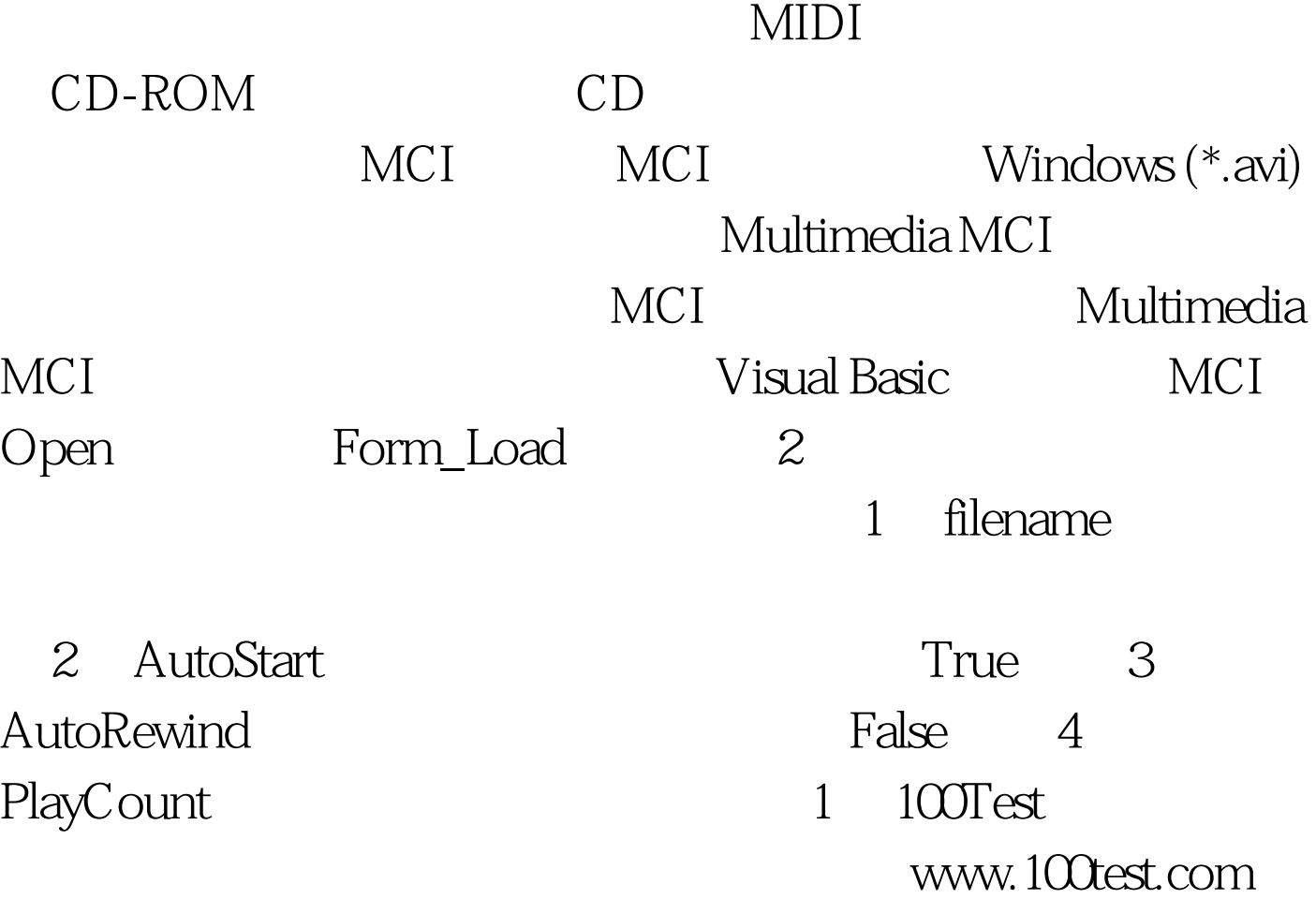